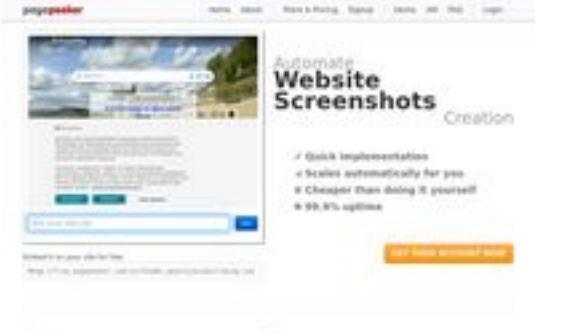

### **Evaluation du site greenvillelandscapingpros.com**

Généré le 02 Juillet 2023 02:12

**Le score est de 49/100**

Orderstad as foundledge to an Australian of curvatures. Needed about to democratic the section of the democratic product and management of the Neumann

**Pagepeeker** 

#### **Optimisation du contenu**

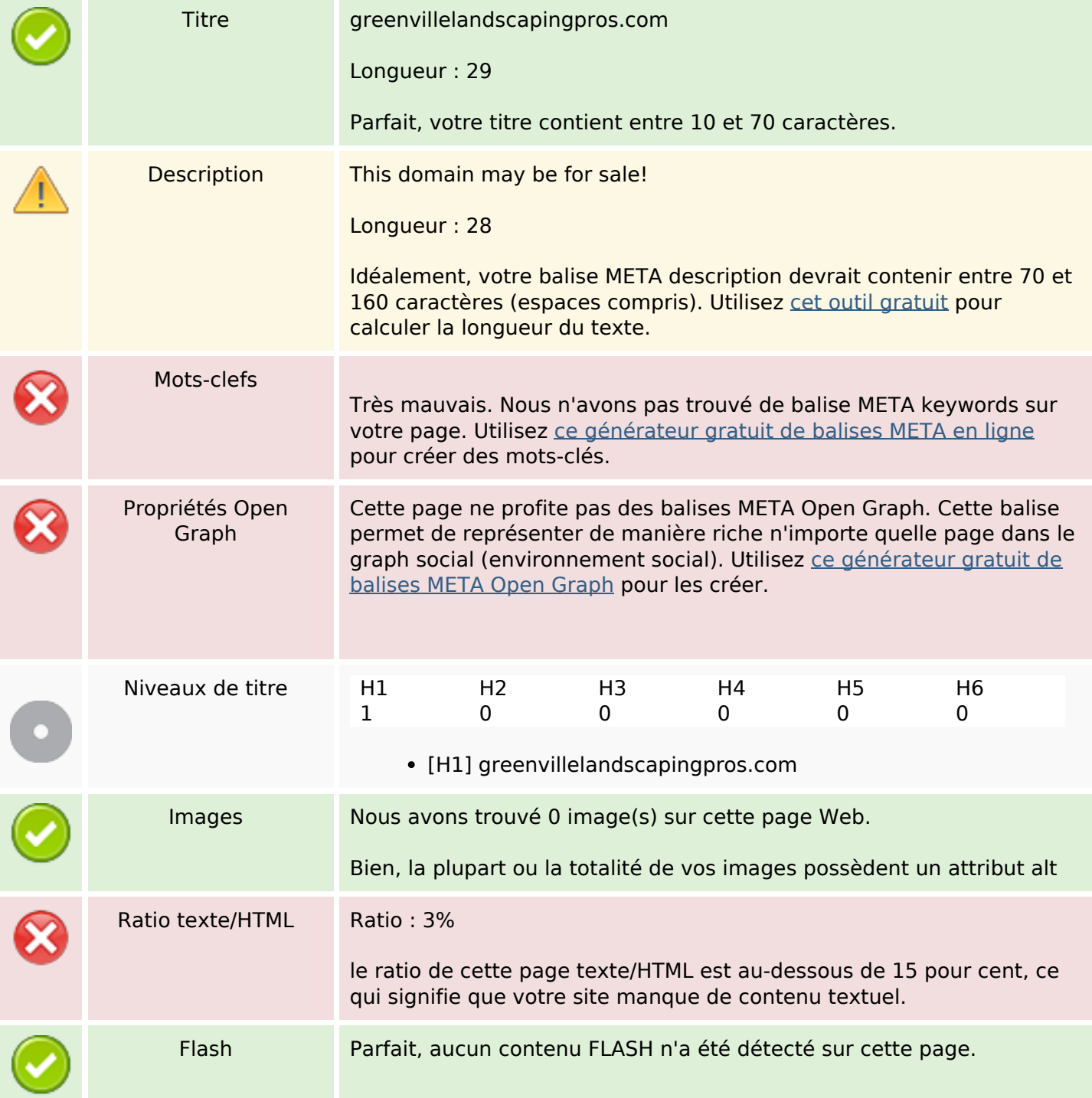

## **Optimisation du contenu**

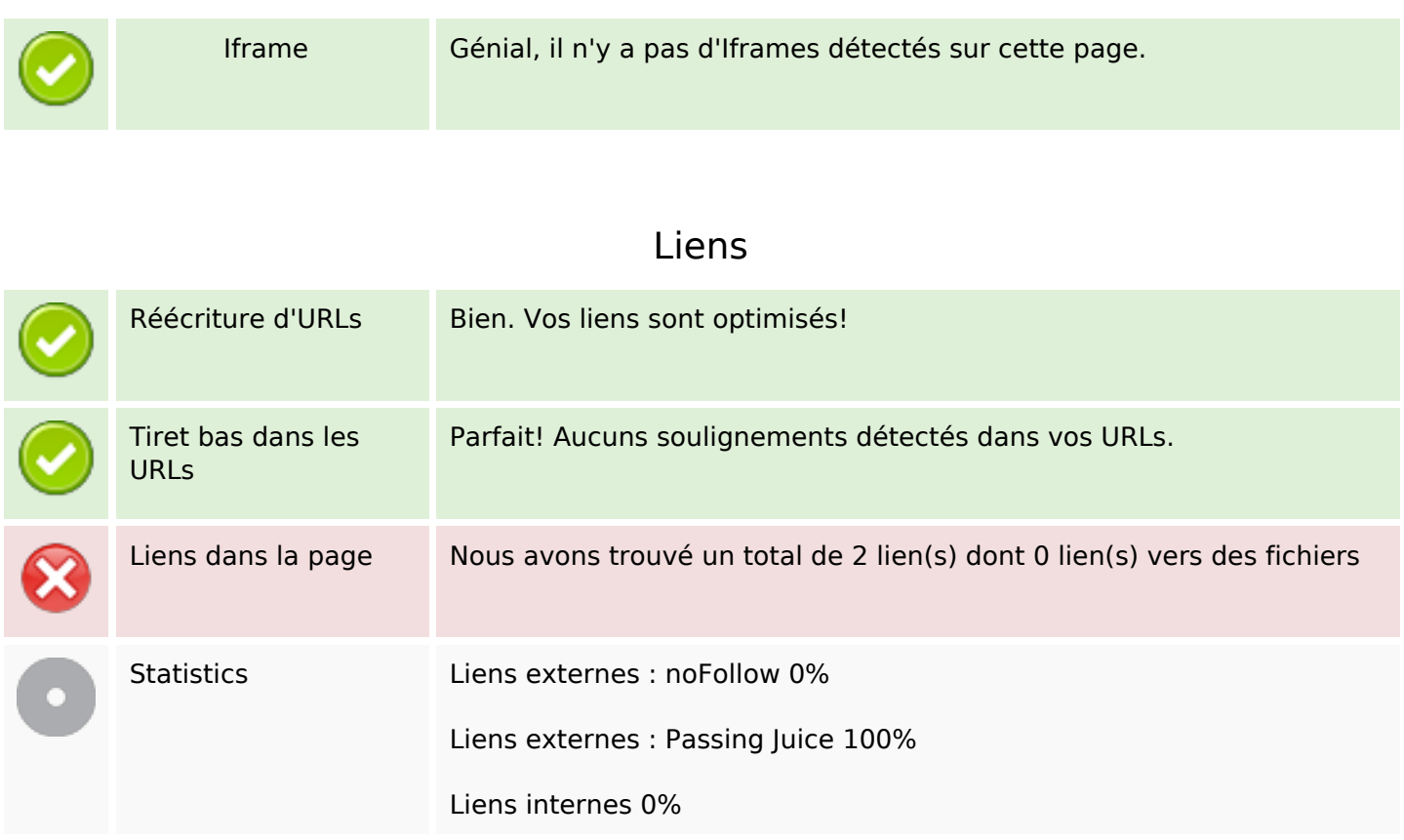

# **Liens dans la page**

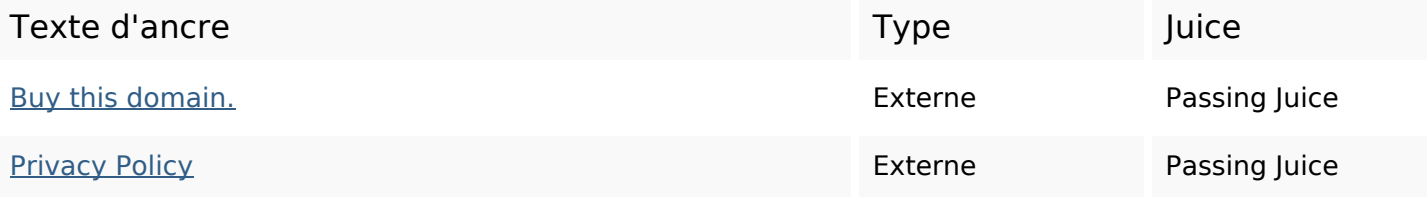

### **Mots-clefs**

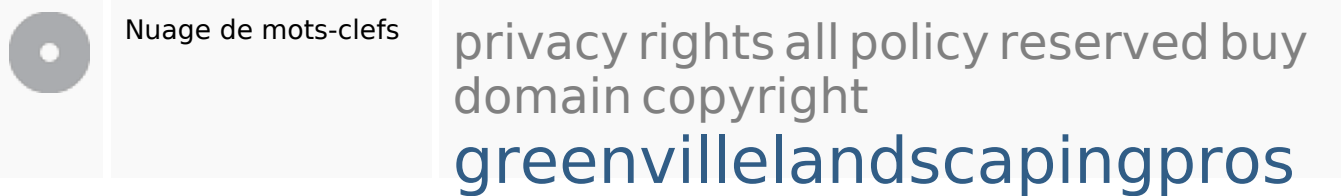

#### **Cohérence des mots-clefs**

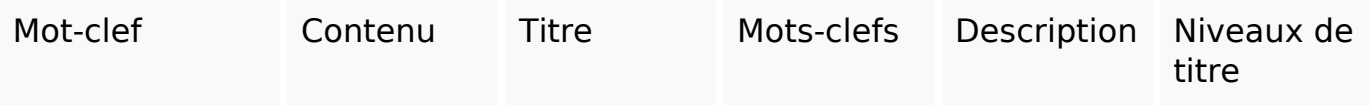

### **Cohérence des mots-clefs**

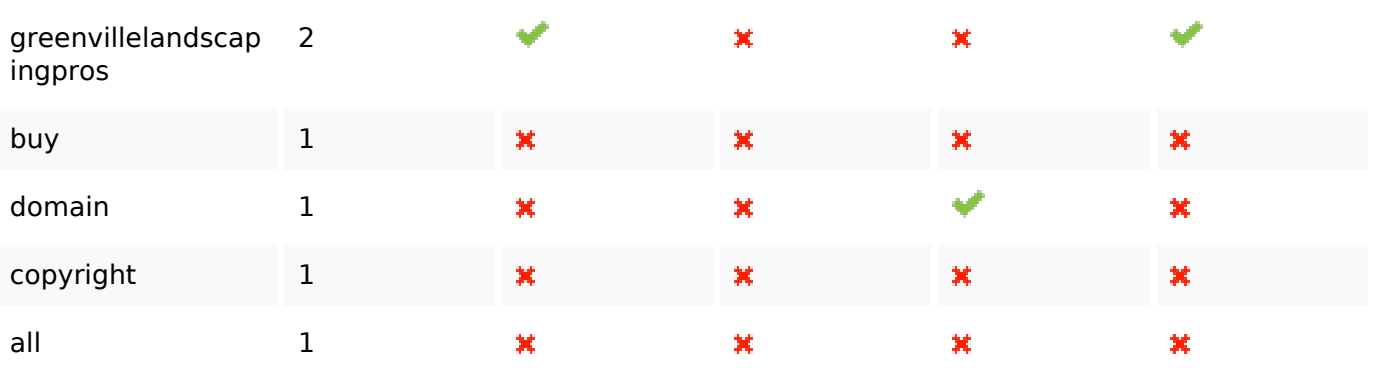

# **Ergonomie**

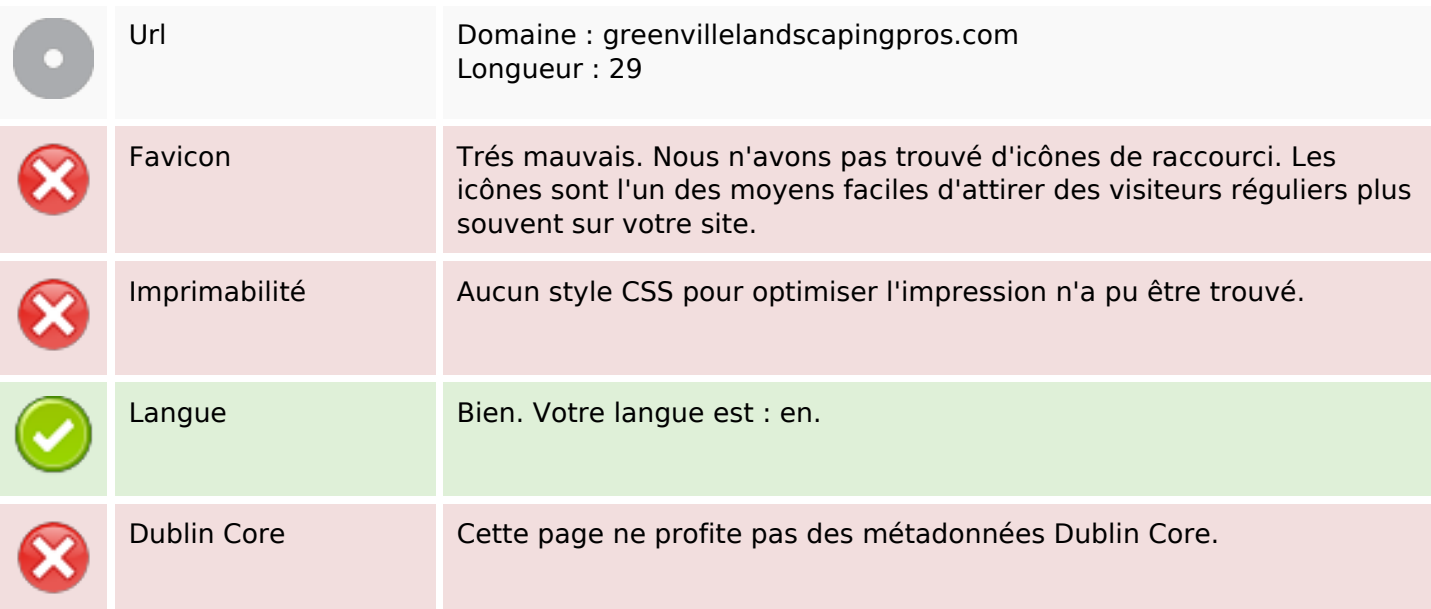

#### **Document**

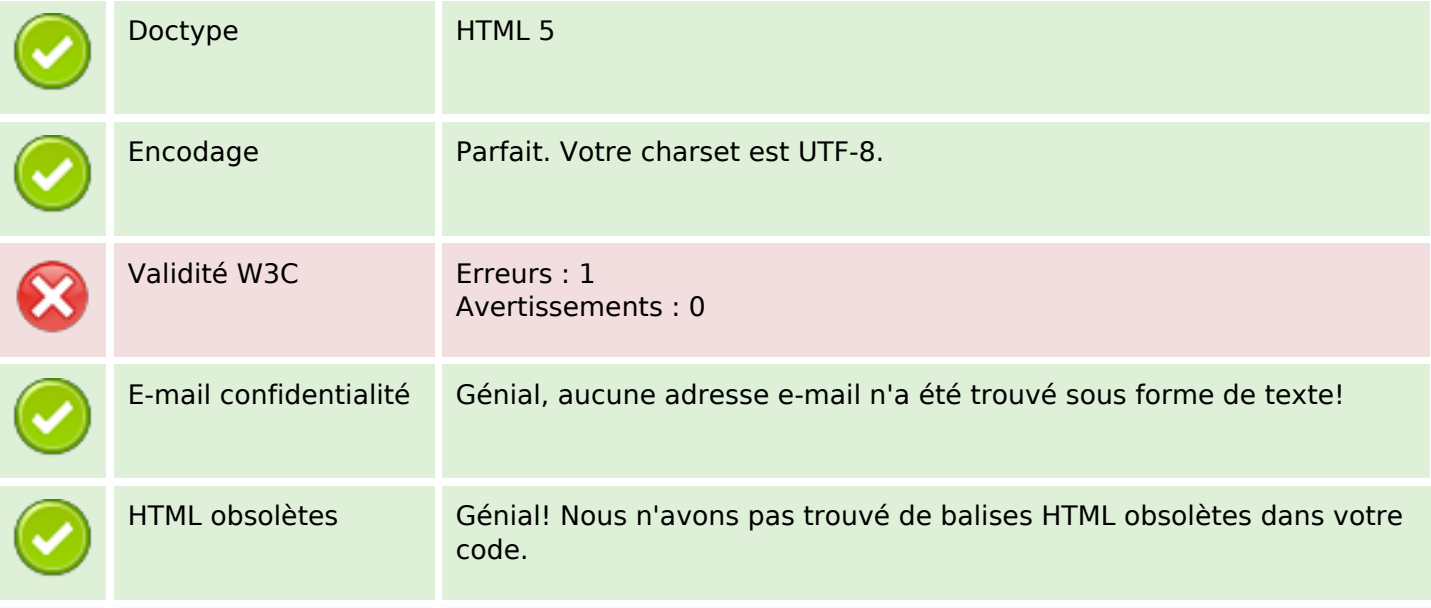

#### **Document**

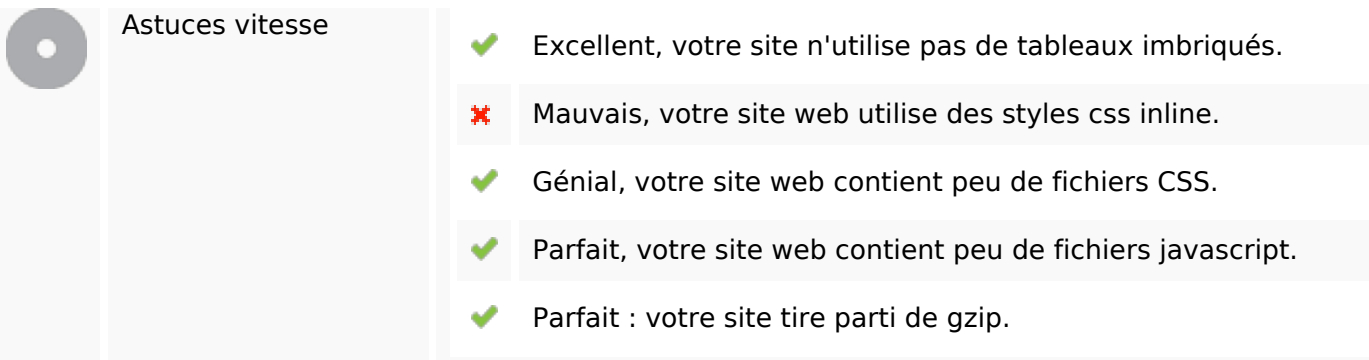

## **Mobile**

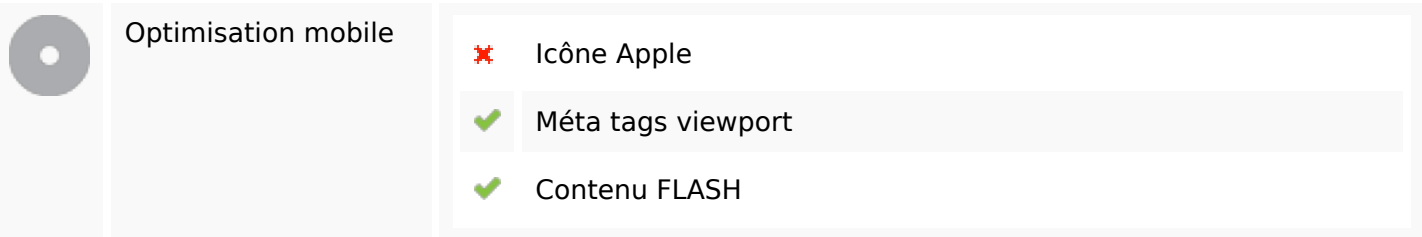

# **Optimisation**

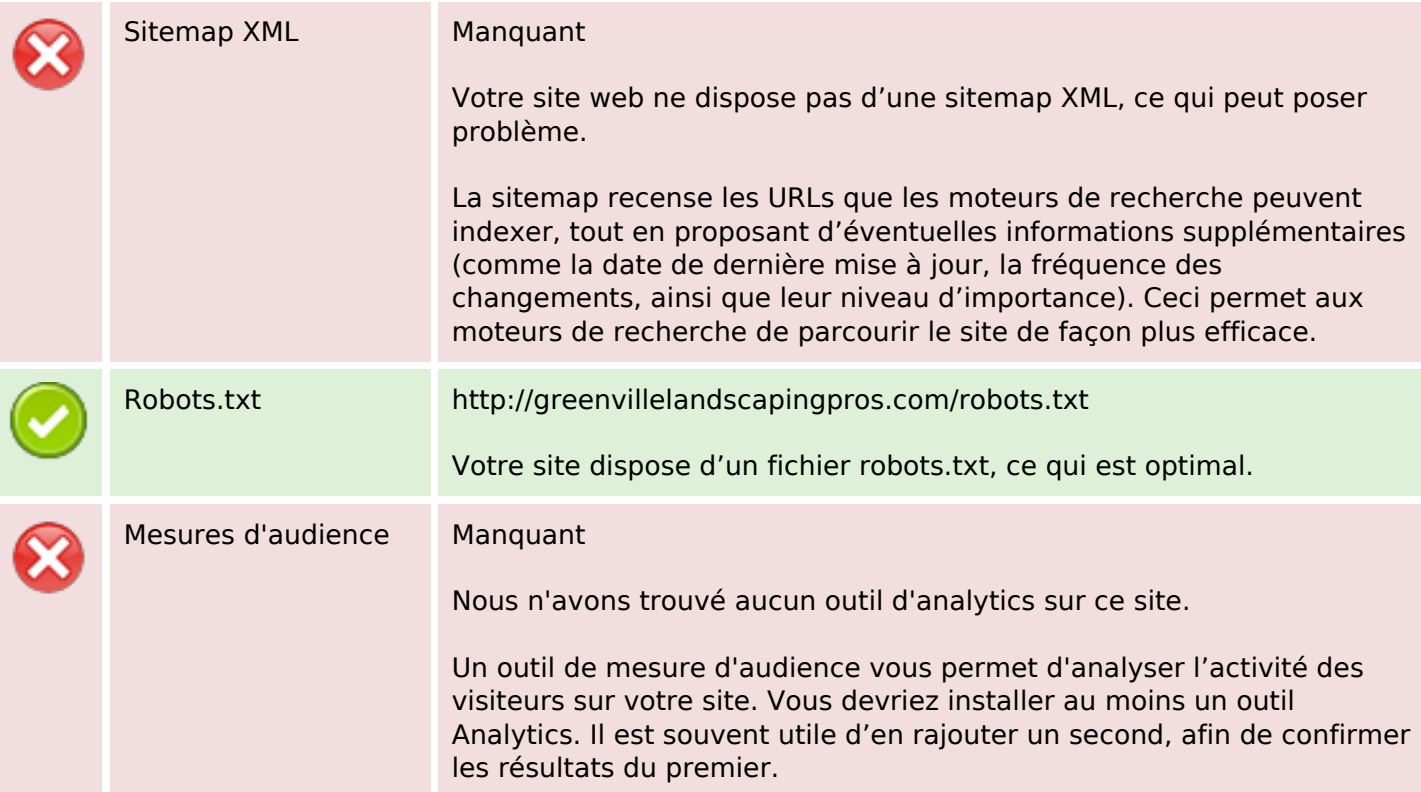